# **Шлюз Dialogic DMG 20xx**

# **Руководство администратора**

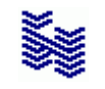

**Компания «НЕВО-АСС» Санкт-Петербург 2013**

Авторские права © 2013 на данный документ принадлежат «Компании «Нево-АСС». «Компания «Нево-АСС» оставляет за собой право внесения в содержания данного документа любых изменений без предварительного уведомления. Никакая часть данного документа не может быть изменена без предварительного письменного разрешения «Компании «Нево-АСС». Настоящий документ содержит краткое описание настроек шлюза Dialogic DMG 1xE1. Все торговые марки в пределах этого руководства принадлежат их законным владельцам.

**Дата публикации и версия программы Опубликовано 17 Июня 2013 года.**

## Оглавление

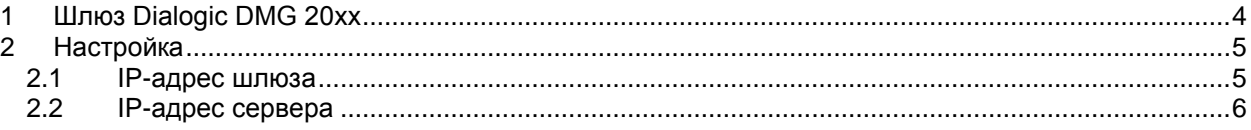

#### <span id="page-3-0"></span>Шлюз Dialogic DMG 20xx  $\mathbf{1}$

см. также описание UsersGuide\_6x.pdf<br>Internet Explorer<sup>1</sup> — адрес xxx.xxx.xxx.xxx

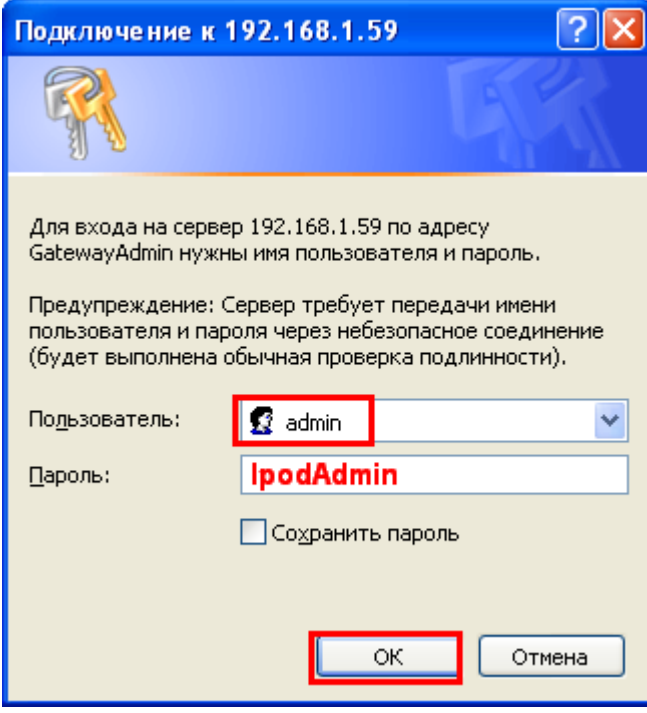

## **Dialogic**

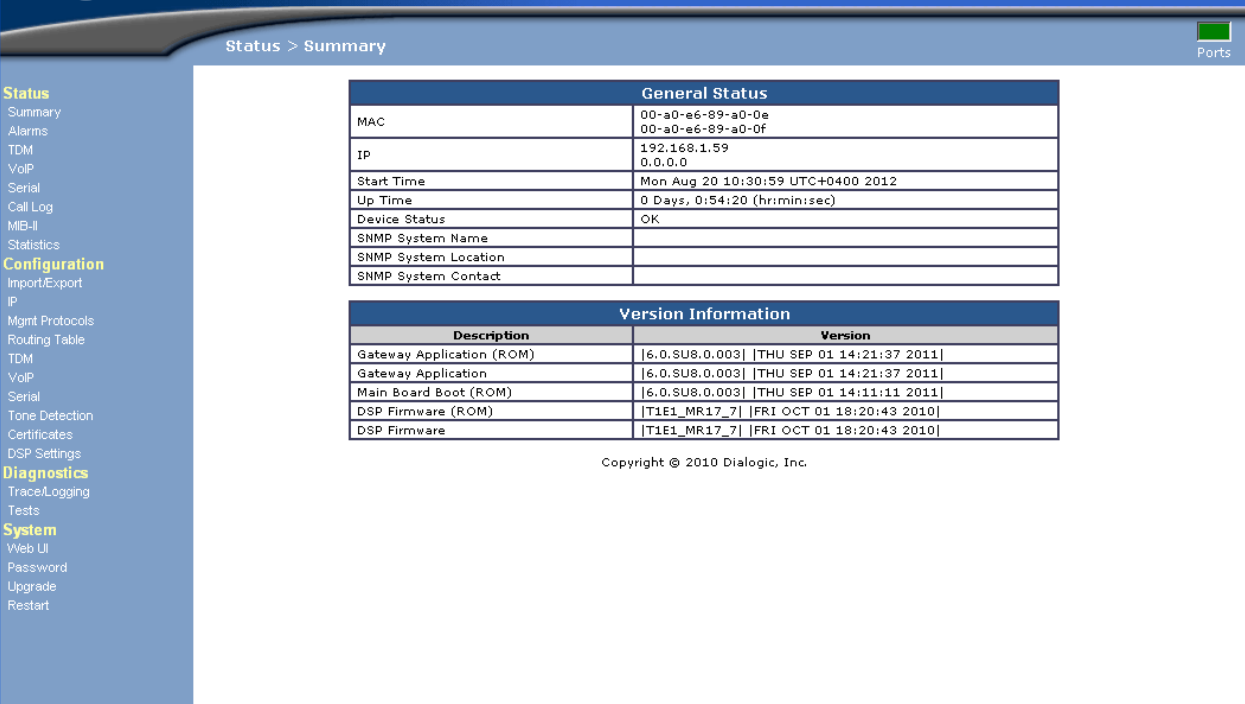

Не ниже версии 7  $\mathbf{1}$ 

## <span id="page-4-1"></span><span id="page-4-0"></span>**Настройка**

#### **2.1 IP-адрес шлюза**

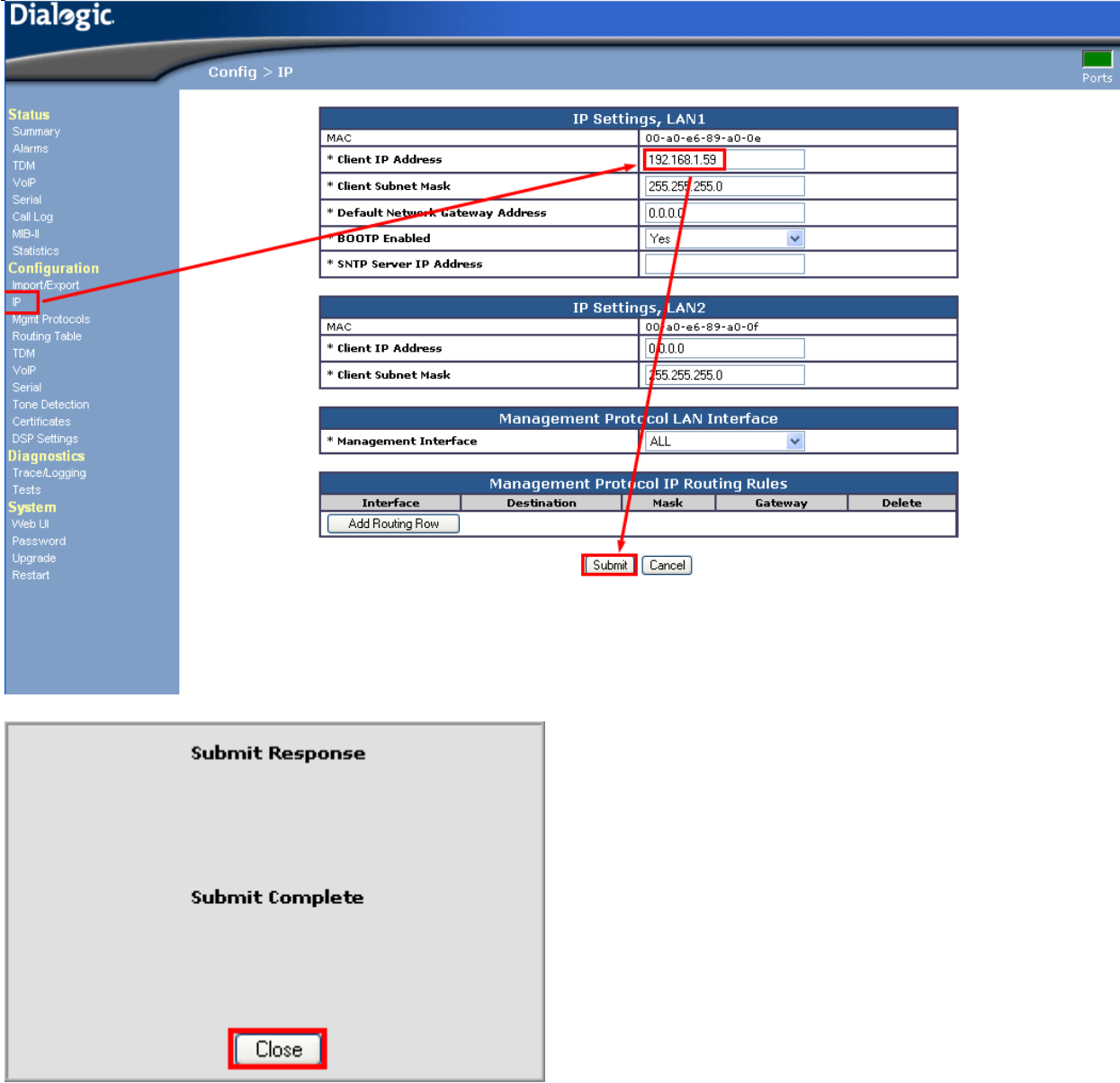

#### <span id="page-5-0"></span>**2.2 IP-адрес сервера**

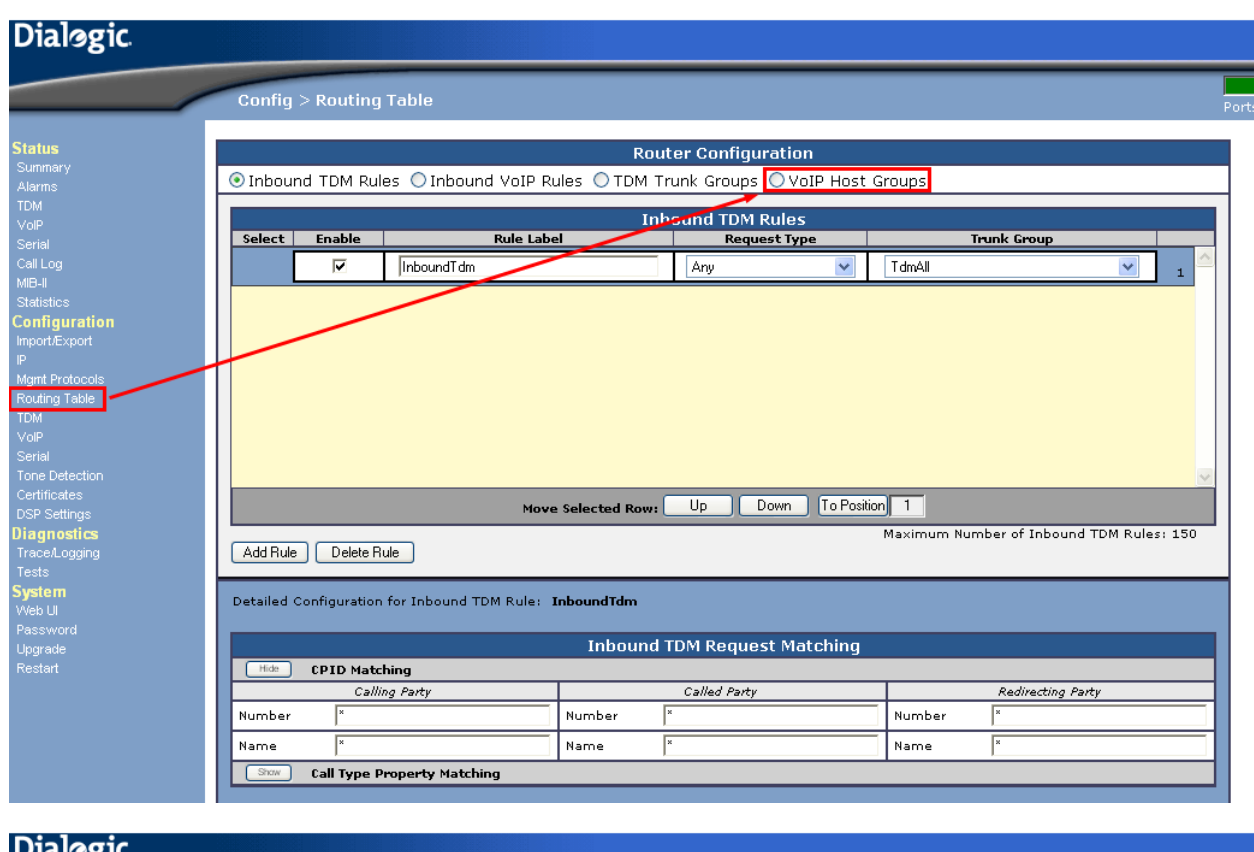

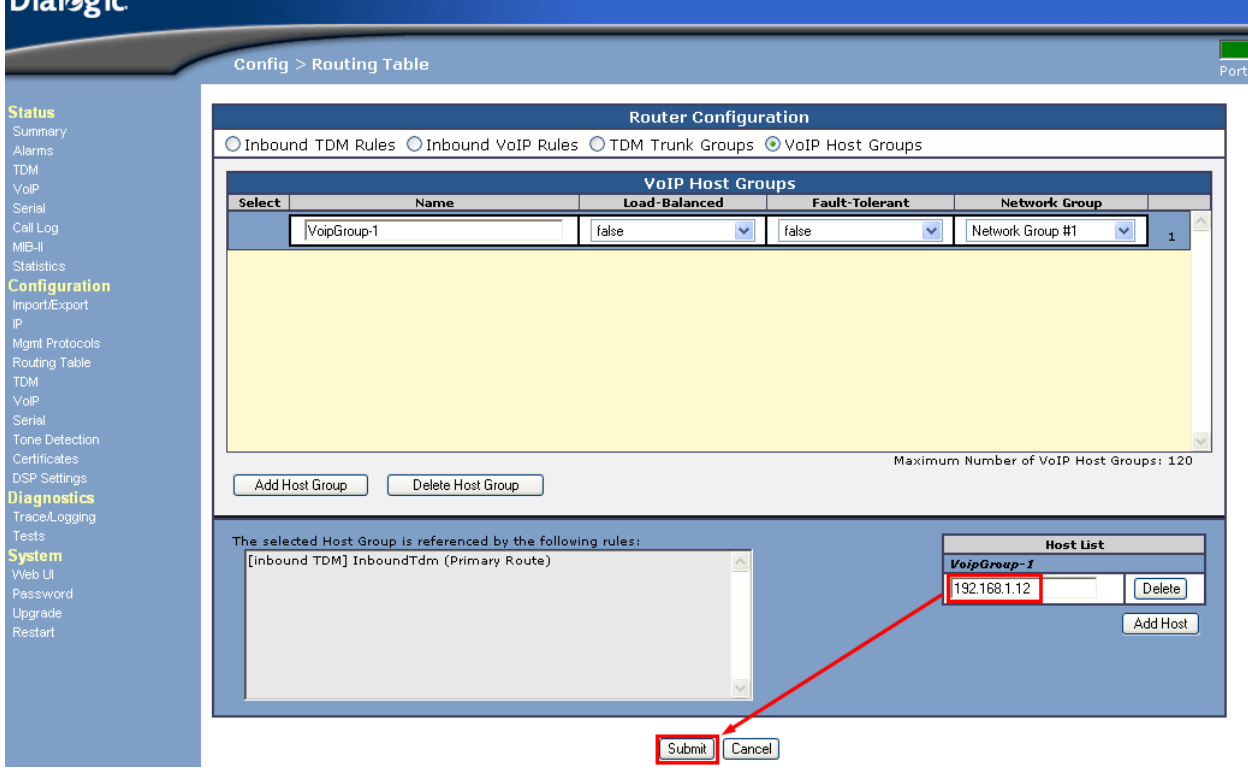

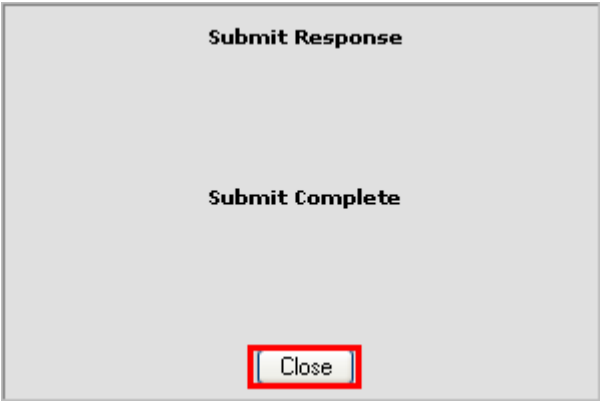